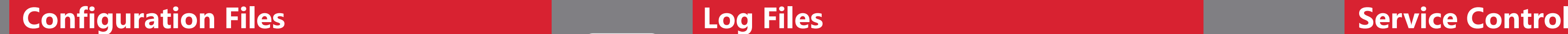

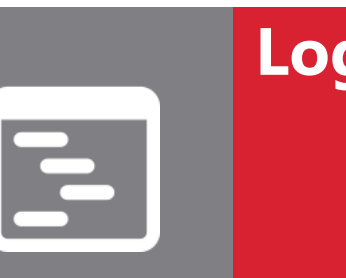

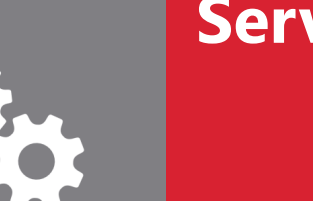

# **|| Parallels** Plesk Panel service logs and configuration files

# **Control Panel**

### **Health Monitor**

### **Health Monitor Notification Daemon**

# **MailEnable**

# **DNS / Named / BIND Web Server (IIS)**

# **MySQL (PleskSQL)**

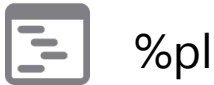

# **ASP.Net Enterprise Manager**

# **myLittleAdmin 2000/2005**

 $E$ %plesk\_dir%\admin\logs\HealthNotifier.log

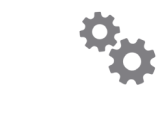

# $\boxed{\div}$ **Install/upgrade logs:** %plesk\_dir%\sb\tmp\

 $\Phi_{\mathbf{Q}}$ 

 $\equiv$ 

- **Access log:** %plesk\_dir%\admin\logs\W3SVC<IIS site ID>\ex<date>.log  $\Xi$ **PHP errors:** %plesk\_dir%\admin\logs\php\_error.log **Debug log:** %plesk\_dir%\admin\logs\plesklog\_debugXXXXXXXX.log (**debug=1** in "HKLM\SOFTWARE\PLESK\PSA Config\Config") **IIS interaction log:** %plesk\_dir%\admin\logs\iis7nativeprovider.log
- **Stop:** net stop plesksrv /Y  $\mathbf{R}_{\mathbf{C}}$ **Start:** net start plesksrv && net start poppassd **Restart:** net stop plesksrv /Y && net start plesksrv && net start poppassd

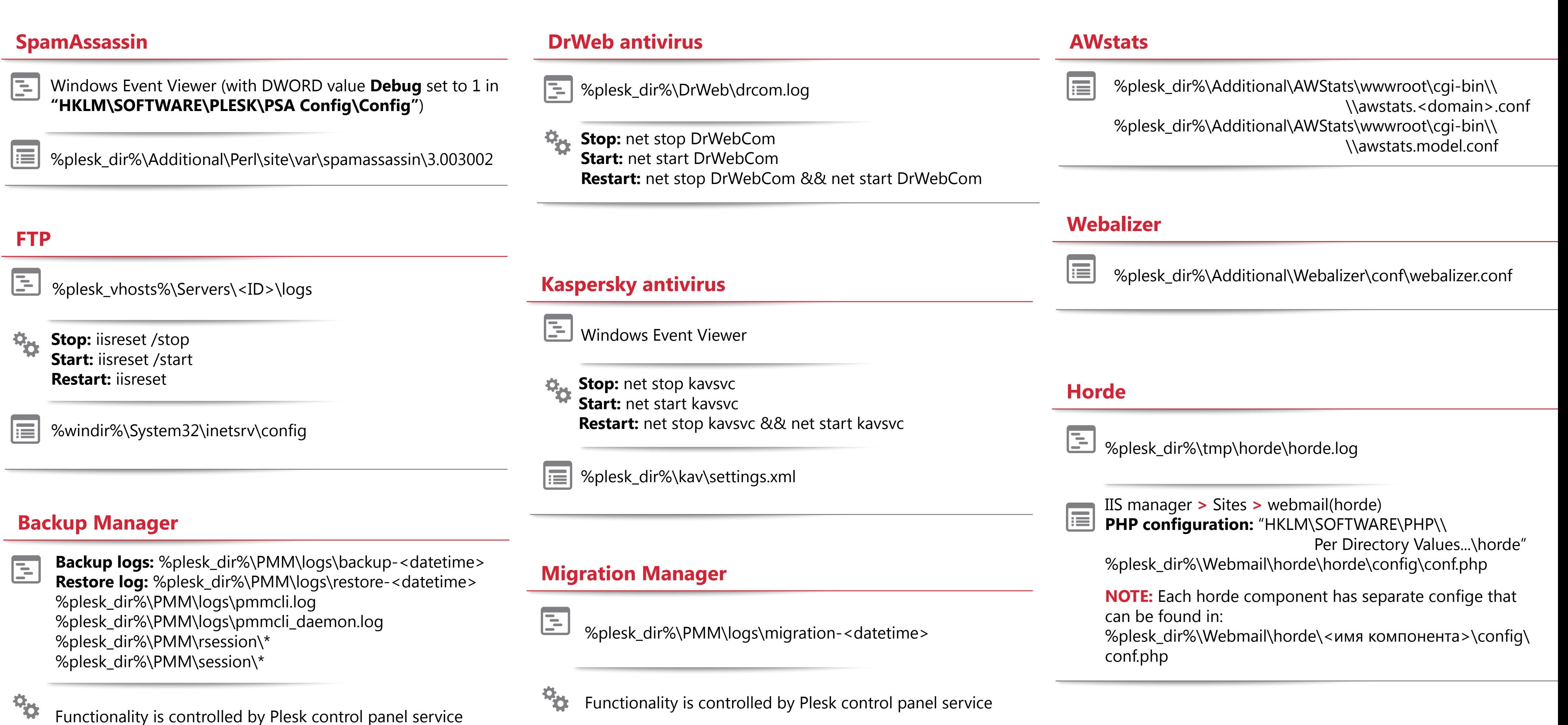

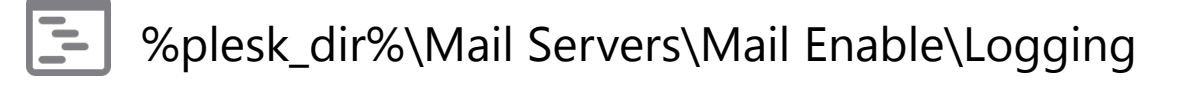

%plesk\_dir%\MySQL\Data\\*.err

**Stop:** net stop plesksqlserver

 $\mathbf{R}_{\mathbf{p}}$ **Stop: net stop named Start:** net start named **Restart:** net stop named && net start named

Start: net start plesksqlserver **Restart:** net stop plesksqlserver && net start plesksqlserver

圍 %plesk\_dir%\admin\php.ini IIS manager > Sites/Application Pools > PleskControlPanel

- $\boxed{\div}$ %plesk\_dir%\admin\logs\health-alarm.log %plesk\_dir%\admin\logs\HealthMonitoring.log
- $\mathbf{a}_0$ **Stop:** net stop ParallelsHealthMonitor **Start:** net start ParallelsHealthMonitor **Restart:** net stop ParallelsHealthMonitor && net start ParallelsHealthMonitor
- E %plesk\_dir%\admin\conf\custom-health-config.xml %plesk\_dir%\admin\conf\health-config.xml

逼 %plesk\_dir%\Mail Servers\Mail Enable\Bin\MailEnable.msc

- Windows Event Viewer Windows Event Viewer 匡 %plesk\_dir%\admin\logs\iis7nativeprovider.log
- $\Omega_{\rm Pl}$ **Stop:** iisreset /stop **Start:** iisreset /start **Restart:** iisreset
- %windir%\System32\inetsrv\config li≣ %plesk\_vhosts%\<domain.tld>\Web.config

%plesk\_dir%\MySQL\Data\my.ini li≣

## **Web Presence Builder** *phpMyAdmin*

Error logs: %plesk\_dir%\sb\logs\<br>
Fall %plesk\_dir%\admin\logs\W3SVC<IIS site ID>\ex<date>.log **Enstall/ungrade logs:** %plesk\_dir%\admin\logs\W3SVC<IIS site ID>\ex<date>.log

**No service control** (working on IIS) **No service control** (working via plesksrv service)

**Stop:** net stop ParallelsHealthNotifier **Start: net start ParallelsHealthNotifier Restart:** net stop ParallelsHealthNotifier && net start ParallelsHealthNotifier

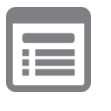

%plesk\_dir%\admin\htdocs\domains\databases\\ besk\_dir%\sb\config\bist{\bist}}}\rightare\bist{\config\distabases\\ \ellesk\_dir%\sb\config.inc.php %plesk\_dir%\admin\htdocs\domains\databases\<br>\phpMyAdmin\config.inc.php\>

**Stop:** net stop meimaps && net stop melcs && net stop memtas && net stop mepops && net stop mepocs && net stop mesptpcs **Start:** net start meimaps && net start melcs && net start memtas && net start mepops && net start mepocs && net start mesptpcs

**Restart:** net stop meimaps && net stop melcs && net stop memtas && net stop mepops && net stop mepocs && net stop mesptpcs && net start meimaps && net start melcs && net start memtas && net start mepops && net start mepocs && net start mesptpcs

> %plesk\_dir%\admin\conf\custom-health-config.xml %plesk\_dir%\admin\conf\health-config.xml

IIS manager **>** Sites **>** sqladmin(default) **>** View Applications **>** E **>** /mssql

IIS manager **>** Sites **>** sqladmin(default) **>** View Applications **> >** /myLittleAdmin %plesk\_vhosts%\sqladmin\myLittleAdmin\2005\config.xml

# **http://kb.parallels.com/111289**